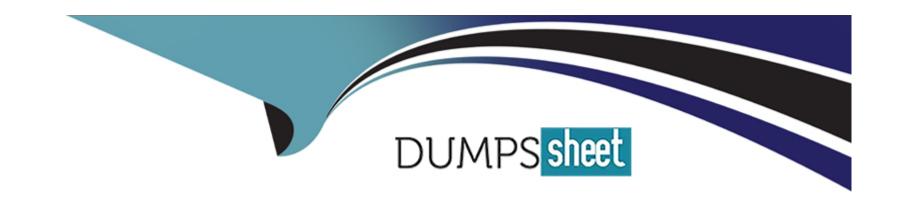

# Free Questions for 1Z0-518 by dumpssheet

**Shared by Contreras on 06-06-2022** 

For More Free Questions and Preparation Resources

**Check the Links on Last Page** 

# **Question 1**

#### **Question Type:** MultipleChoice

Identify two options that users can specify using Multi-Org preferences. (Choose two.)

### **Options:**

- A- set up the default Operating Unit
- B- set up frequently accessed responsibilities
- C- set up date, currency, and number formats
- D- set up frequently accessed forms and webpages
- E- set up the access to a limited list of Operating Units

#### **Answer:**

A, E

# **Question 2**

**Question Type:** MultipleChoice

View the Exhibit.

While entering a journal in the Journals form, you enter a code combination of 29.402.4519.2103.240 in the five-segment Accounting Flex field. However, you are unable to proceed after entering this account combination. What could be the problem in the structure definition of the Accounting Flex field?

### **Options:**

- A- The 'Freeze Rollup Groups' check box is selected.
- B- The 'Allow Dynamic Inserts' check box is deselected.
- C- The 'Freeze Flex field Definition' check box is selected.
- D- The 'Cross-Validate Segments' check box is selected.

#### **Answer:**

В

# **Question 3**

**Question Type:** MultipleChoice

XYZ Corp. has acquired ABC Corp. XYZ operates with Multi-Org Access Control. Consequently XYZ Corp. needs to add additional Operating Units. Identify the statement that describes the sequence for adding additional Operating Units.

#### **Options:**

- A- It is not possible to add additional Operating Units.
- **B-** Set the MO: Operating Unit profile option, run the Replicate Seed Data concurrent request, create the Operating Unit, and create new responsibilities as necessary.
- C- Set the MO: Security Profile profile option, run the Replicate Seed Data concurrent request, create the Operating Unit, and create new responsibilities as necessary.
- D- Create the Operating Unit, run the Replicate Seed Data concurrent request, create new responsibilities as necessary, and set up the MO: Default Operating Unit profile option.
- E- Create the Operating Unit, run the Replicate Seed Data concurrent request, assign the Operating Unit to a security hierarchy, run Security List maintenance concurrent program, create new responsibilities as necessary, and set up the MO: Security Profile profile option.

#### **Answer:**

Ε

# **Question 4**

### **Question Type:** MultipleChoice

Identify the four resources that Oracle Technology Network (OTN) provides. (Choose four.)

### **Options:**

- A- sample codes
- **B-** Bug Database
- C- technical articles
- D- product downloads
- E- product documentation
- F- Applications Electronic Technical Reference Manuals (eTRM)

#### **Answer:**

A, C, D, E

# **Question 5**

**Question Type:** MultipleChoice

Which four products In Oracle E-Business Suite Release 12 require a Multi-Org setup? (Choose four)

### **Options:**

- A- Payables
- **B-** Purchasing
- **C-** Receivables
- **D-** General Ledger
- E- Order Management

### **Answer:**

A, B, C, E

# **Question 6**

**Question Type:** MultipleChoice

What are the four required fields when defining a request set? (Choose four.)

| Options:                                                                                      |
|-----------------------------------------------------------------------------------------------|
| A- Set                                                                                        |
| B- Owner                                                                                      |
| C- Set Code                                                                                   |
| D- Application                                                                                |
| E- Description                                                                                |
| F- Active Date                                                                                |
|                                                                                               |
| Answer:                                                                                       |
| A, C, D, F                                                                                    |
|                                                                                               |
| Question 7                                                                                    |
| Question Type: MultipleChoice                                                                 |
|                                                                                               |
| Identify two features of Oracle Workflow in Oracle E-Business Suite Release 12. (Choose two.) |
|                                                                                               |
|                                                                                               |
| Options:                                                                                      |
|                                                                                               |

- A- enhances data security
- B- helps you focus on managing individual business transactions
- C- has each activity In a workflow as a PI7SQL function or a notification or a subprocess
- D- can integrate business functions only between business processes within a single company
- E- can integrate business processes within an enterprise, as well as between different organizations and different systems

#### **Answer:**

C, E

# **Question 8**

**Question Type:** MultipleChoice

Company X has three Operating Units: A, B, and C, Each Operating Units has the MO: Security Access profile option called ABC Security assigned, Operating Units A has both MO: Operating Units profile option and the MO: Default Operating Units profile option assigned to it, Which statement is true?

### **Options:**

- A- Paul can create transactions for A, B, and C Operating Units.
- B- All transactions created by Paul are automatically assigned to Operating Units A.
- C- Paul can report on data across A, B, and C Operating Units, but enter transactions only against A.
- D- The profile option did not include Operating Unit B and Operating Unit C due to an error by system administrator.
- E- The Payables responsibility is linked to the Operating Unit A by the MO: Operating Unit profile option and can create transactions for that Operating Unit alone.

#### **Answer:**

Α

# **Question 9**

#### **Question Type:** MultipleChoice

ABC Corp. has the following Organization Structure:

1) Legal Entity: A

2) Operating Units: B and C

3) Balancing Entities: 10, 20, and 30

Identify three correct statements regarding the Balancing Entity. (Choose three.)

### **Options:**

- A- Each Balancing Entity must balance within itself.
- B- There can be multiple Balancing Entities within an Operating Unit.
- C- Balancing Entity is the lowest post able unit in the Chart of Accounts.
- **D-** Balancing Entities can be automatically secured at the Legal Entity level.
- E- Balancing Entities can be secured at the Operating Unit level through Security Rules.

#### **Answer:**

A, B, E

# To Get Premium Files for 1Z0-518 Visit

https://www.p2pexams.com/products/1z0-518

# **For More Free Questions Visit**

https://www.p2pexams.com/oracle/pdf/1z0-518

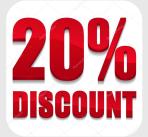